# **Basic File Systems**

#### **CPSC 457: Principles of Operating Systems Winter 2024**

**Contains slides from Pavol Federl, Mea Wang, Andrew Tanenbaum and Herbert Bos, Silberschatz, Galvin and Gagne**

Jonathan Hudson, Ph.D. Instructor Department of Computer Science University of Calgary

<u> Tanzania da Tanzania da Tanzania da Tanzania da Tanzania da Tanzania da Tanzania da Tanzania da Tanzania da T</u>

**Tuesday, 28 November 2024**

*Copyright © 2024*

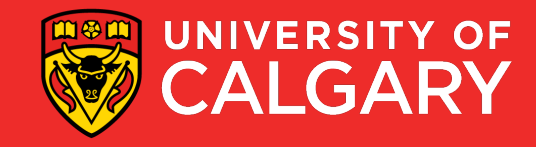

#### **Topics**

- Filesystems
- File Operations
- Directories
- Directory Operations
- Assignment Help

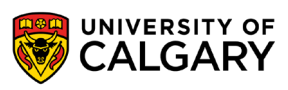

## **Filesystems**

\_\_\_\_\_

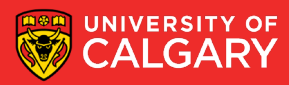

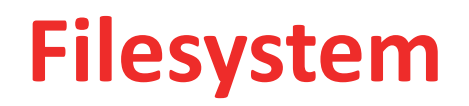

- filesystem is a higher level abstraction of storage
- implemented using clever data structures, stored in storage + memory
- basic unit of a filesystem is a file
- files can be usually grouped in directories and subdirectories

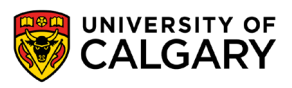

#### **File attributes**

- files have contents but also attributes
- file attributes vary from one OS to another but typically consist of these:
	- filename: string to make it easy to reference the file
	- size: size of the file
	- time/date: time of creation/last modification/last access, used for usage monitoring
	- user ID, group ID: identifies owner(s) of the file
	- access control information (who can read/write/execute this file)

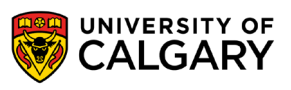

### **File format (file type)**

- contents (sequence of bytes) of file determine file format (a.k.a. file type)
	- determined by file creator
	- if OS recognizes the file format, it can operate on the file in reasonable ways e.g. automatically using an appropriate program to open a file
- Windows uses file extension to guess file format, eg. ".jpg", ".xls"
- UNIX uses magic number technique to guess file format, extension is only a convention
	- format inferred by inspecting the contents of the file, often just first few bytes
	- eg.  $\sharp$ !/bin/bash as the first line  $\to$  file contains a bash script,  $\text{\%PDF} \to \text{pdf file}$ , ...

```
$ file file.c file /dev/hda .
file.c: C program text
file: ELF 32-bit LSB executable
/dev/hda: block special (3/0) 
         directory
$ man file
$ man magic
```
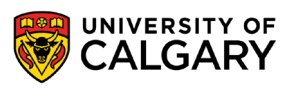

### **Example file formats**

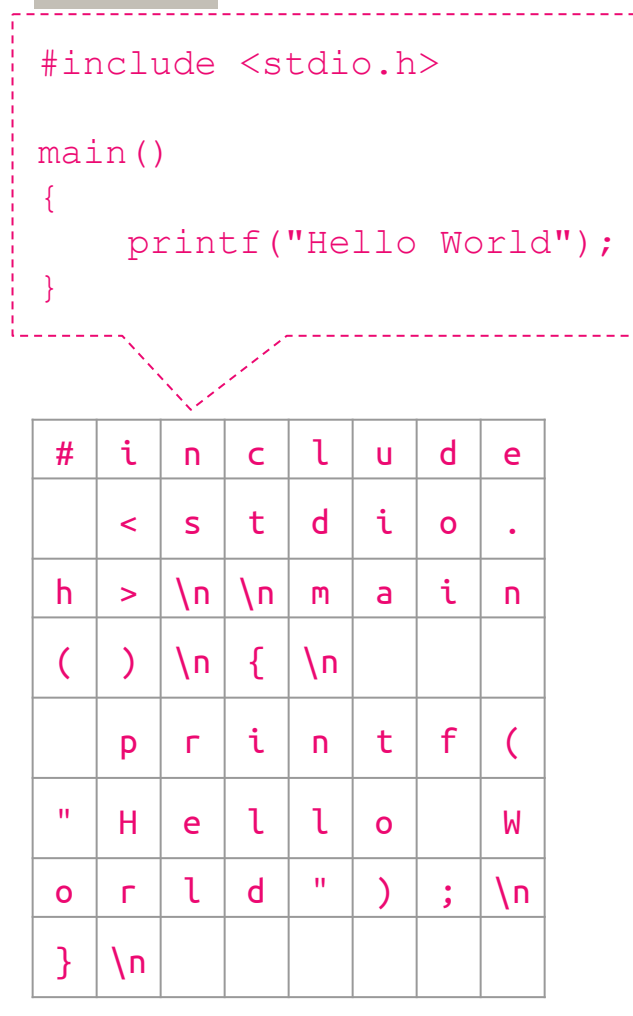

text file

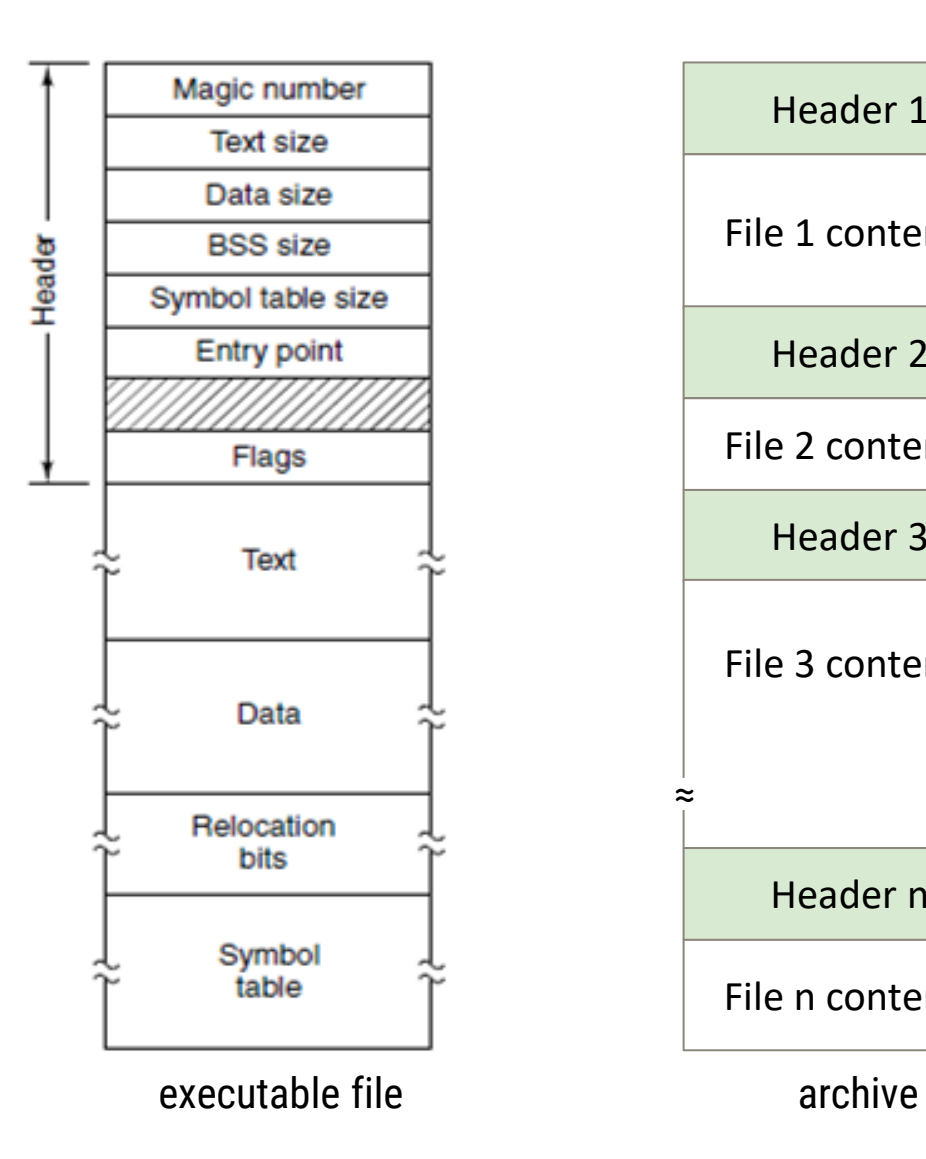

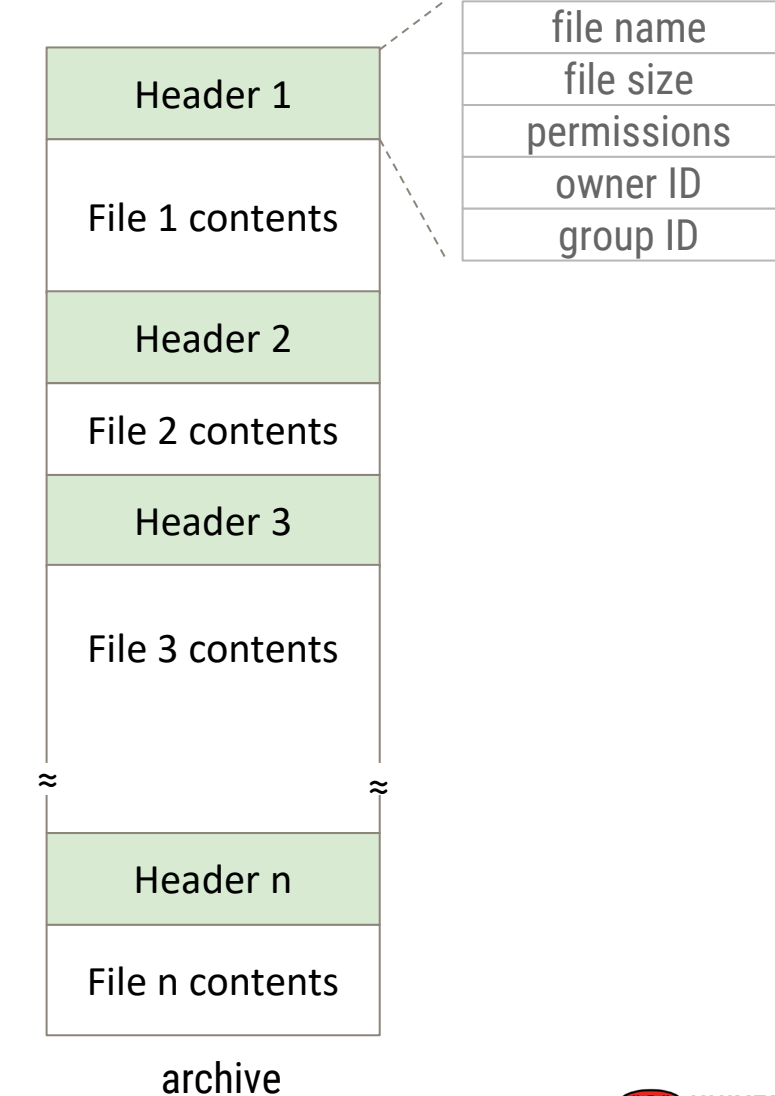

UNIVERSITY OF<br>CALGARY

## **File Operations**

\_\_\_\_\_\_

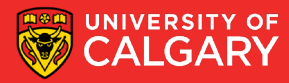

### **File operations**

Most systems allow the following operations on regular files:

- create empty file is created, with no data
- delete<sup>\*</sup> files can be deleted to free up disk space
- open before using a file, a process must open it. OS can fetch and cache file attributes, such as list of disk addresses into main memory, for rapid access on subsequent calls
- close free up space in memory associated with open file, flush unwritten data
- read read contents of an opened file from current position
- write overwrite data of an opened file at current position
- append write new data at the end of file, results in file growing, usually implemented via write
- seek change current position, affecting subsequent reads/writes
- get attributes $* -$ eg. size
- set attributes $* -$ eg. permissions
- rename<sup>\*</sup> change filename

\* operation could be on a directory rather than a file

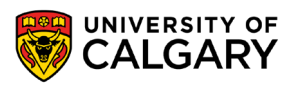

## **Directories**

\_\_\_\_\_\_

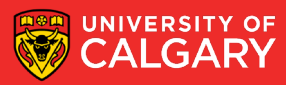

#### **Directories**

- filesystems use directories to help us with organizing files
- directories/subdirectories form a tree structure (directory structure)
- root node of the tree is the root directory
- internal nodes are directories
- leaf nodes are either files or empty directories
- path in a tree = filepath

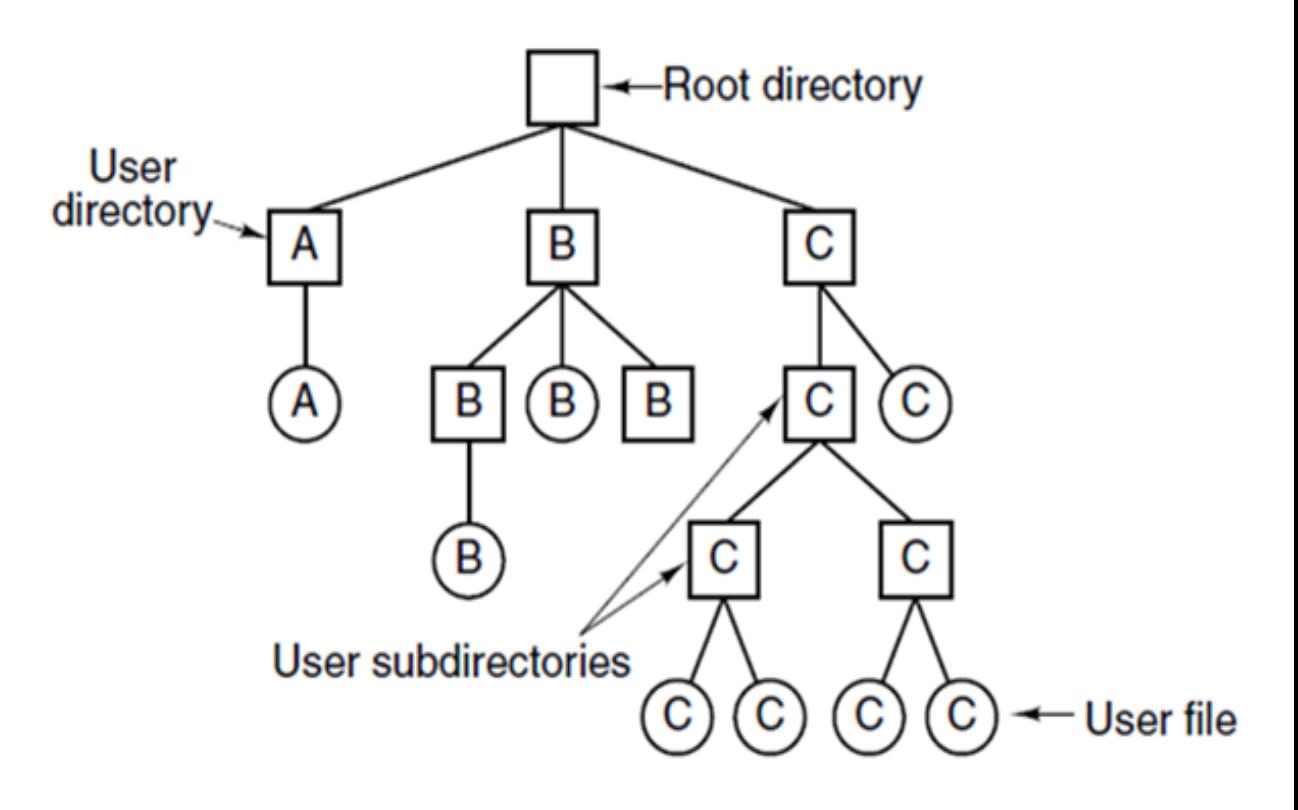

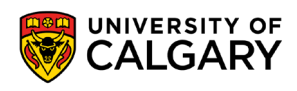

#### **Pathnames in a UNIX directory tree**

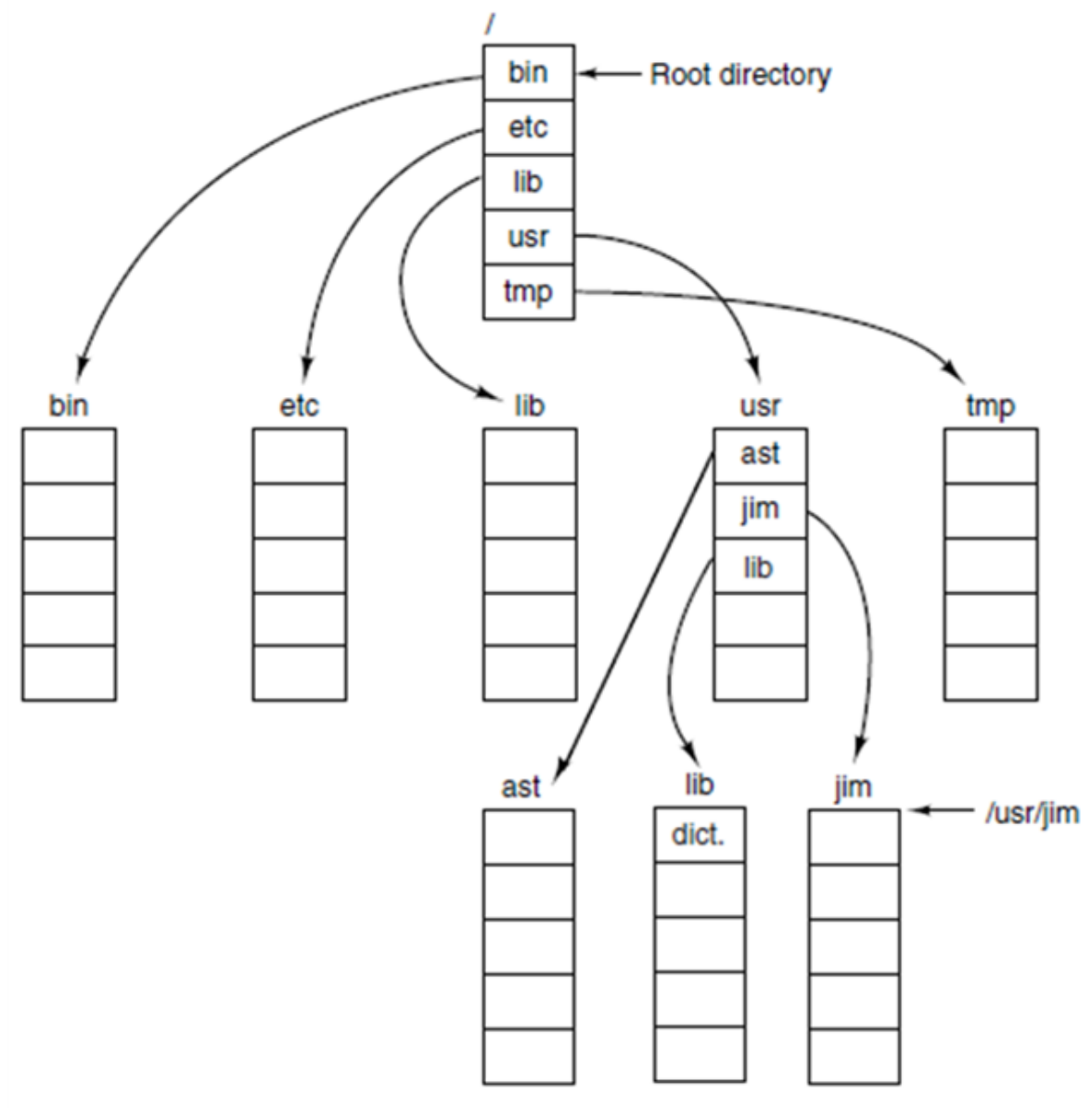

- path separator: **/** (forward slash)
- pathname: **dir1/dir2/.../dirn/filename**
- root directory path: **/**
- an absolute path name begins at root, eg:

#### **/usr/jim**

• a relative path name defines a path from the current directory, e.g.

#### **./banker** or **bin/cat** or **1.txt**

- every process has a working (current) directory
- can be changed using chdir() system call: int chdir(const char \*path);

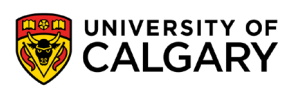

#### **Pathnames in a UNIX directory tree**

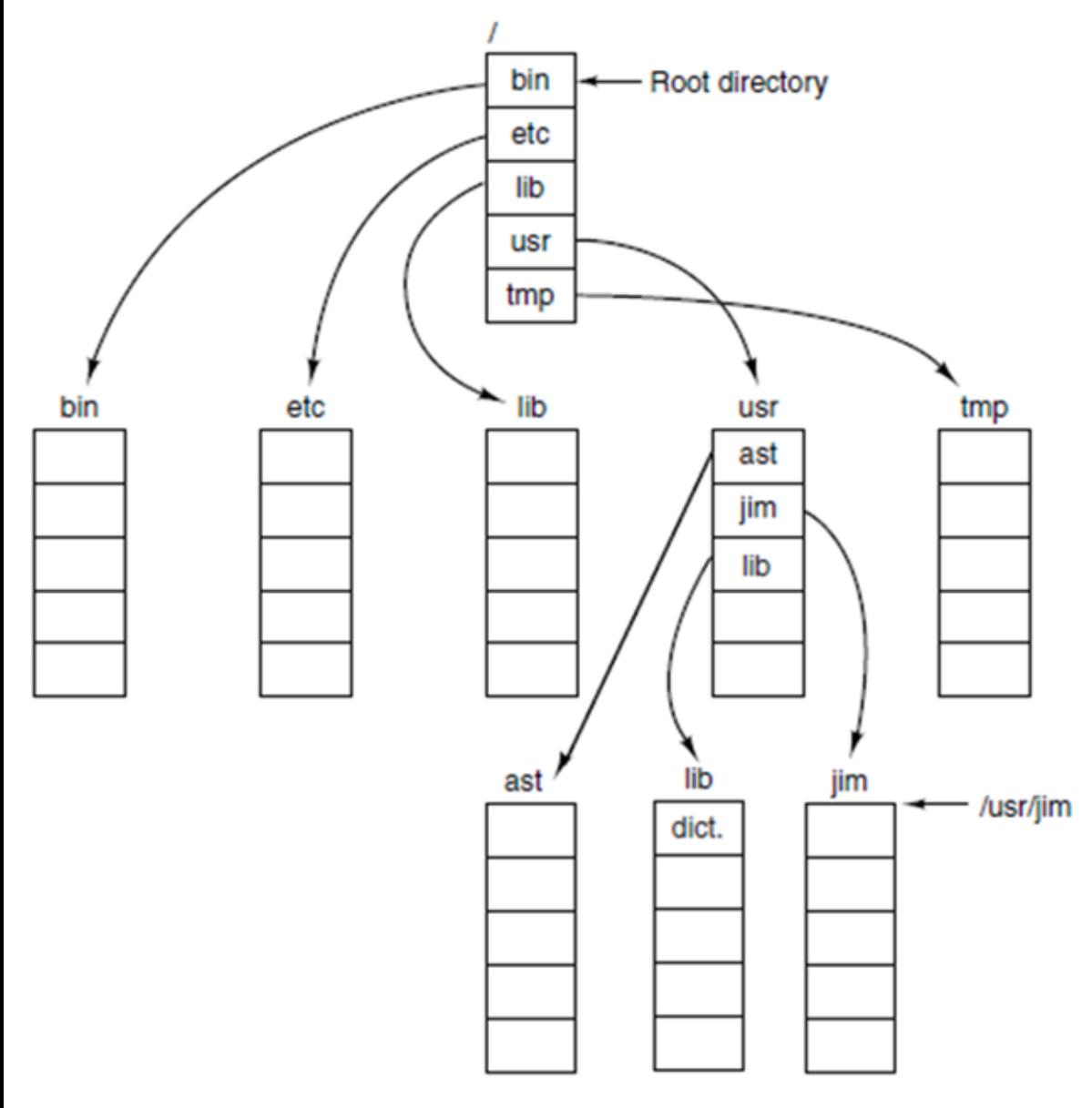

- every directory has at least 2 entries:
	- pointer to current directory: **.** (dot)
	- pointer to parent directory: **..** (dotdot)
- dot and dotdot entries:
	- cannot be deleted
	- they are just pointers
	- directory containing only . and .. entries is considered empty
- weird but true example:

□ **/usr/jim** □ **/./etc/../lib/./../usr/lib/../jim** □ **../../../../../../../usr/jim**

all refer to the same directory

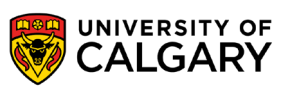

## **Directory Operations**

\_\_\_\_\_\_\_

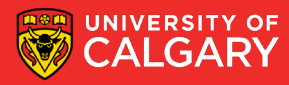

### **Directory operations in UNIX**

- create ― an empty directory is created (with **"."** and **".."** entries)
- delete ― only empty directories can be deleted ( **"."** and **"."** entries do not count )
- opendir analogous to open for files
- closedir analogous to close for files
- readdir returns the next entry in an open directory
- rename just like file rename for files
- link technique that allows a file to appear in more than one directory
- unlink a directory entry is removed. If the file being unlinked is only present in one directory (the normal case), it is removed from the file system. If it is present in multiple directories, only the path name specified is removed. In UNIX, the system call for deleting files (discussed earlier) is, in fact, unlink.

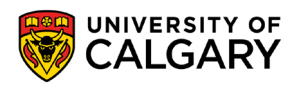

**Contract Contract Contract** 

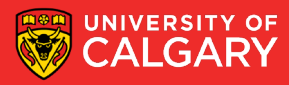

#### **Assignment help – converting string** ⟶ **2 integers**

```
void convert using sscanf(const std::string &s) {
   std:: cout << "convert(\"" << s << "\")=";
   long n1, n2;
  if (2 := \text{sscanf}(s.c \text{ str}(), "8ld 8ld", \text{ sn1}, \text{ sn2})) {
     std::cout << "Error, could not convert\n";
   } else {
     std::cout \lt\lt n1 \lt\lt "," \lt\lt n2 \lt\lt "\n";
 }
}
int main(int, char **) {
 convert using sscanf("123 4883");
 convert using sscanf(" 7 \t 8 ");
 convert using sscanf("11");
 convert using sscanf ("not a number 8");
 convert using sscanf(" '");
 convert using sscanf("");
 convert using sscanf("9,10");
 convert using sscanf("123 x");
 convert using sscanf("1 2 3");
 convert using sscanf("4 5x");
  return 0;
}
                                                            $ ./main
                                                            convert
```
convert("123 4883")=123,4883 convert(" 7 8 ")=7,8 convert("11")=Error, could not convert convert("not a number 8")=Error, could not convert(" ")=Error, could not convert convert("")=Error, could not convert convert("9,10")=Error, could not convert convert("123 x")=Error, could not convert convert(" $1 \t2 \t3"$ ) = $1, 2$ convert(" $4\,5x$ ") =  $4,5$ 

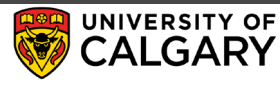

☐ files

- ☐ directories e
- ☐ this directory has only 3 files: "b/1", "b/e/k/2" and "b/e/k/3"

1

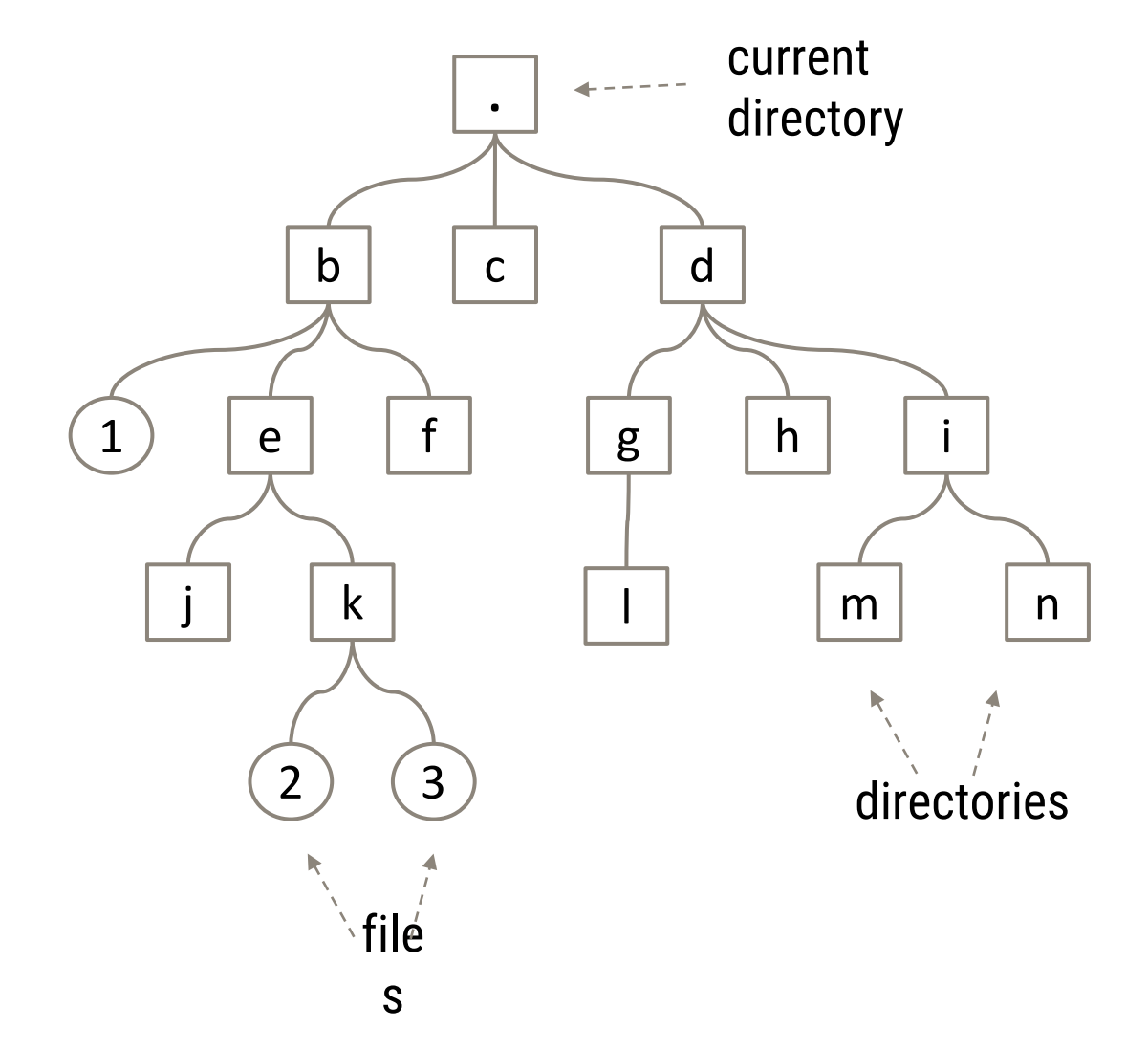

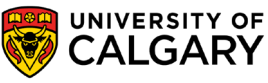

□ 7 empty directories f

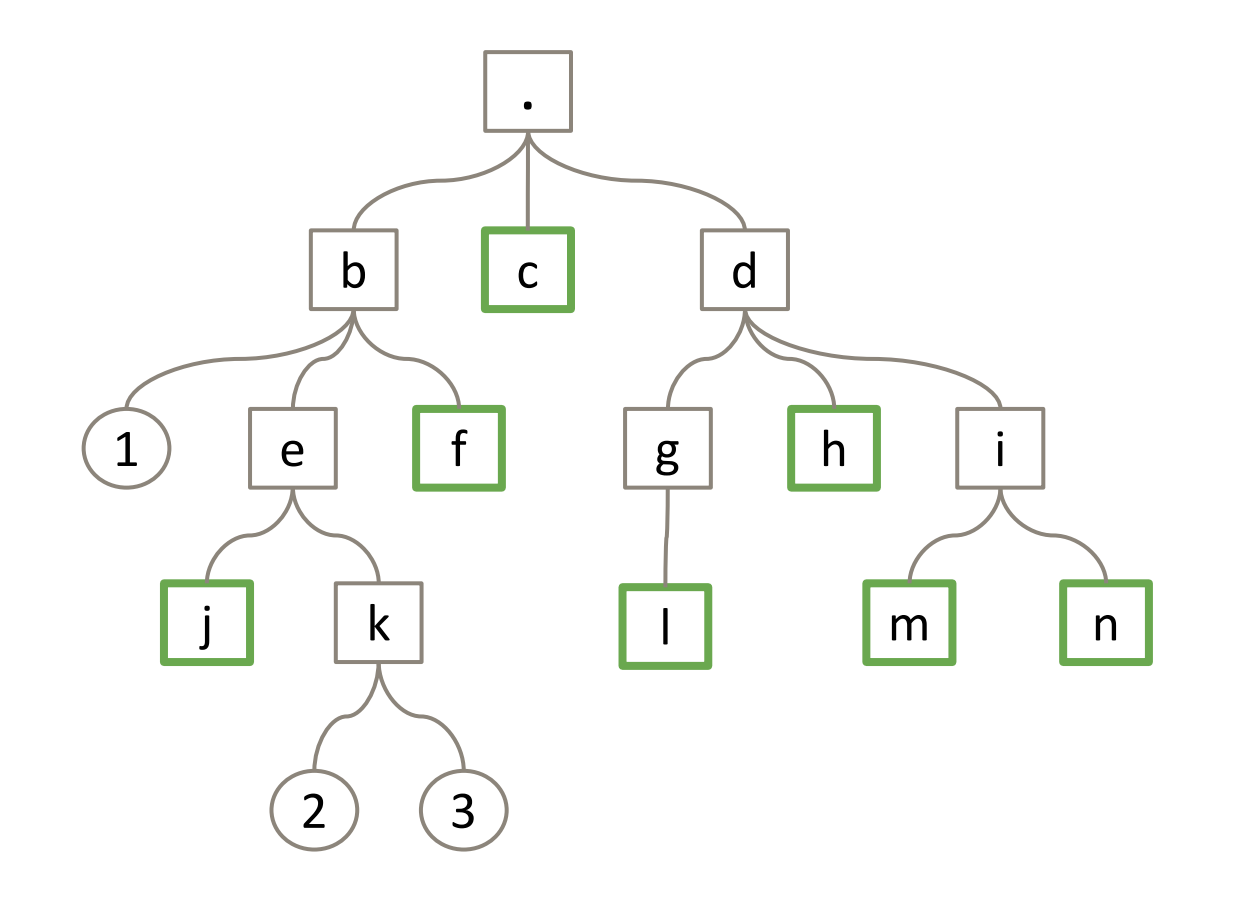

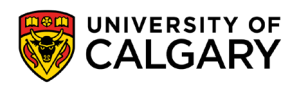

- □ 7 empty directories | f
- ☐ 10 vacant directories
- $\vert$  d
	- recursively contain no files
	- all empty directories are also vacant

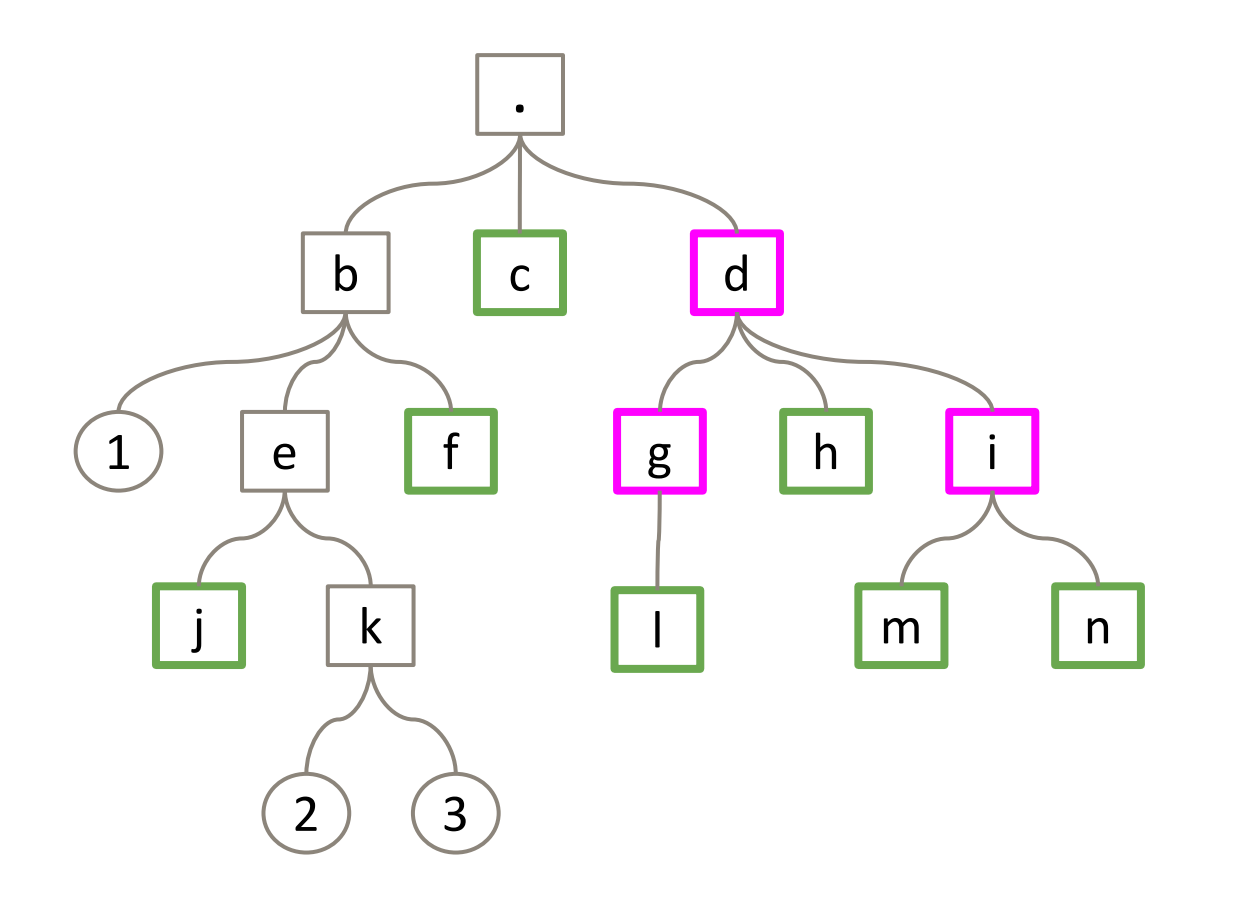

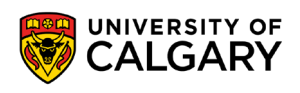

- ☐ 7 empty directories f
- □ 10 vacant directories
- f d
	- recursively contain no files
	- all empty directories are also vacant
- □ 4 top level vacant directories d
	- list of vacant directories, where descendants of already reported vacant directories are removed

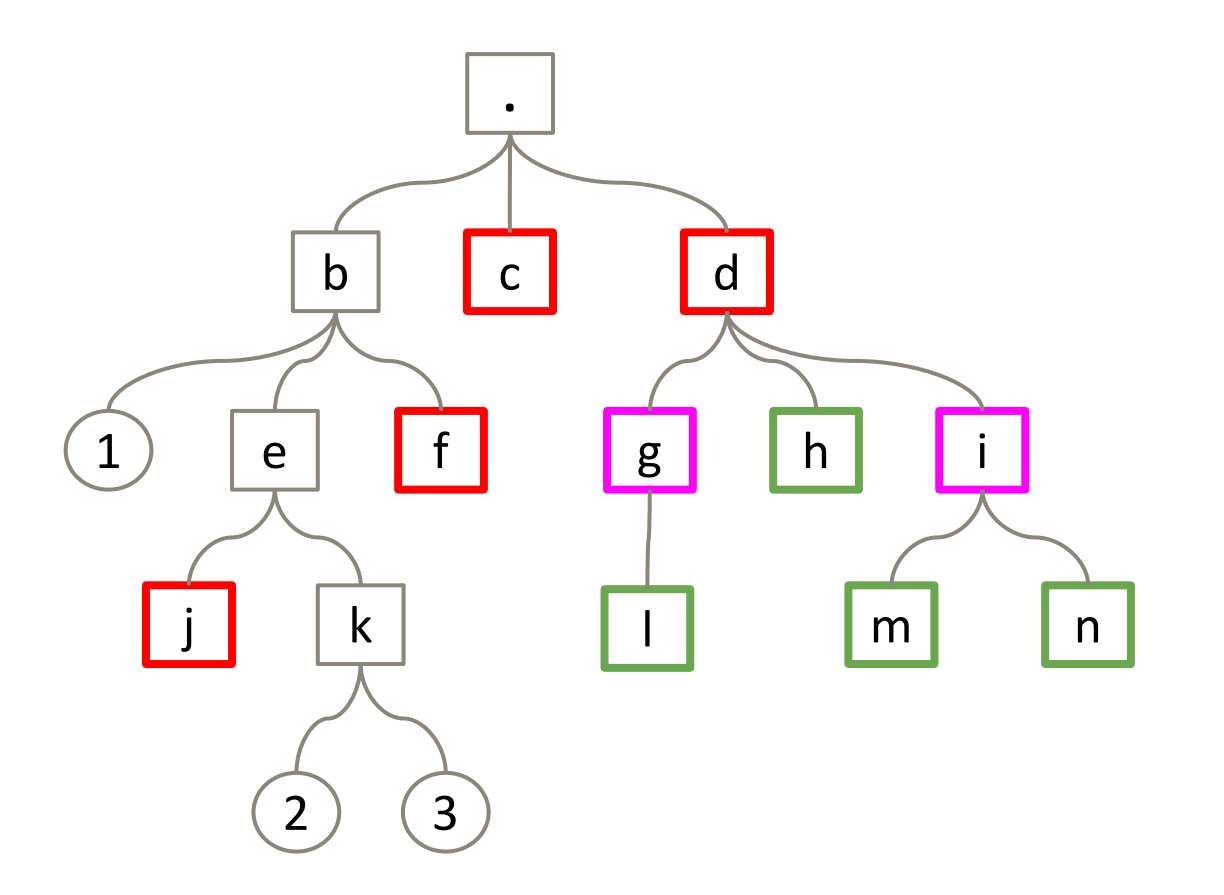

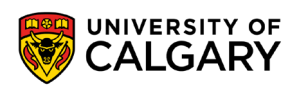

### **Recursively counting all files**

- $\neg$  how do we write a recursive function to count all files in current directory?
	- countf(".") should return 3
	- countf(" $d/g$ ") should return  $\theta$

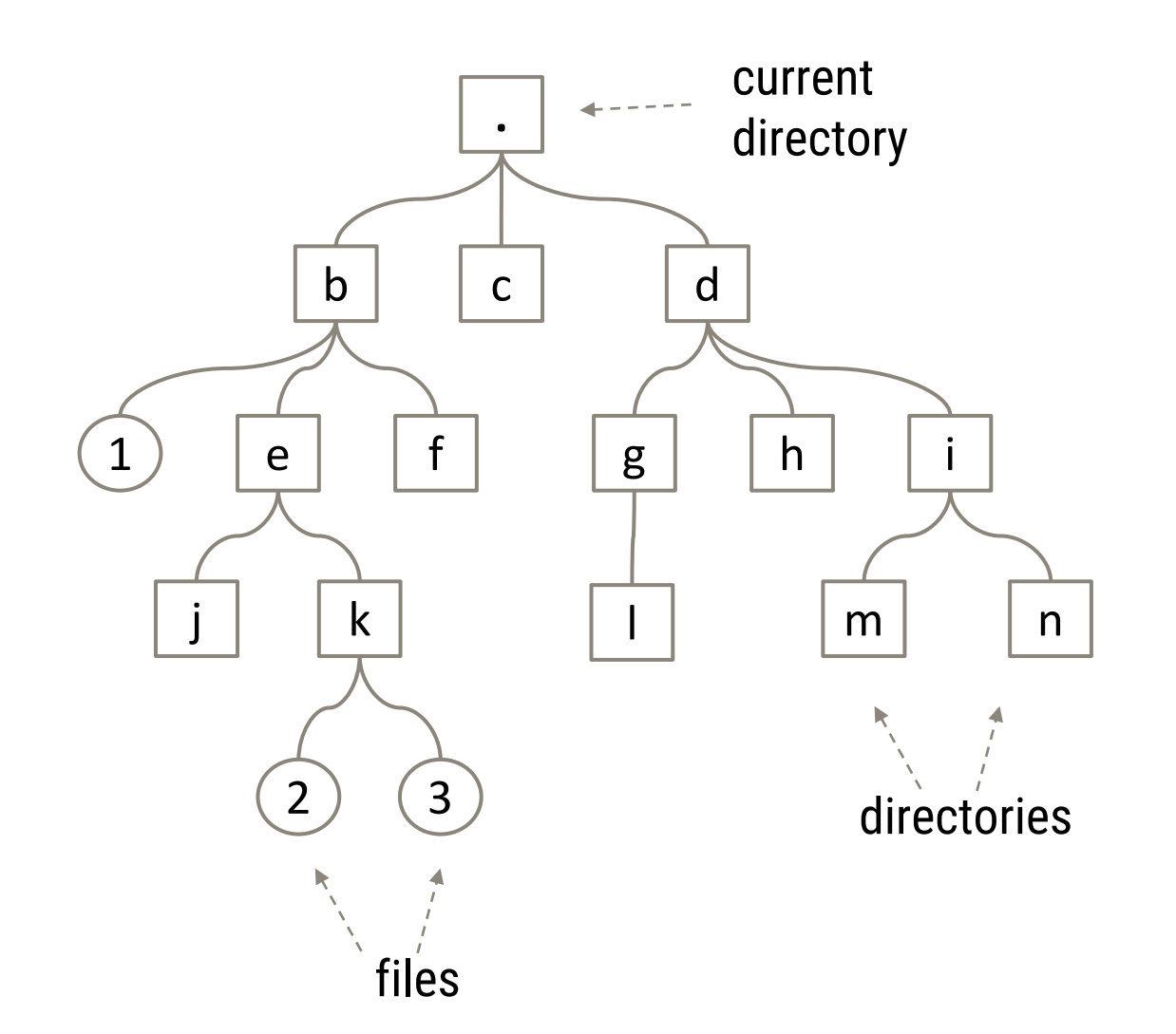

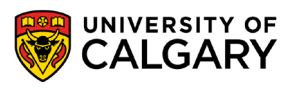

### **Recursively counting all files**

```
Pseudocode:
int countf(path):
 N = 0 for each entry in 
opendir(path):
     skip "." and ".." entries
     if entry is file:
      N = N + 1 else if entry is dir:
      N = N +countf(path+"/"+entry)
   return N
```
**23**

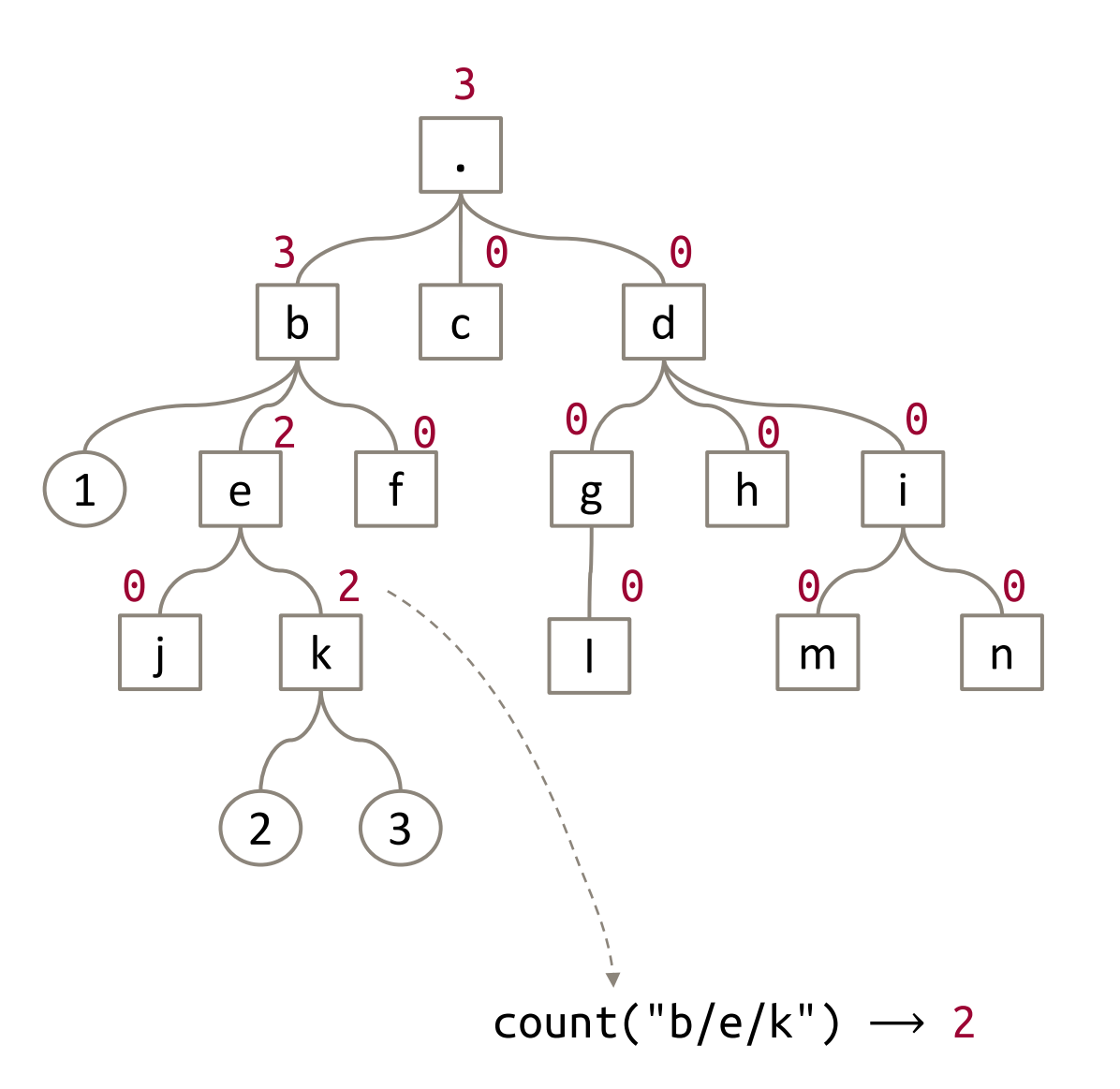

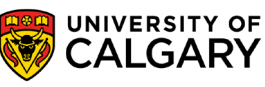

### **Recursively finding all empty directories**

#### Pseudocode:

```
vector<string> findd(path):
   ourselves = [ path ]
  subdirs = [] for each entry in opendir(path):
     skip "." and ".." entries
     if entry is file or dir:
       ourselves = []
     if entry is dir:
```

```
subdirs.append(findd(path+"/"+entry))
   return ourselves + subdirs
```
**24** How would you need to adjust the code above to return all top level vacant directories?

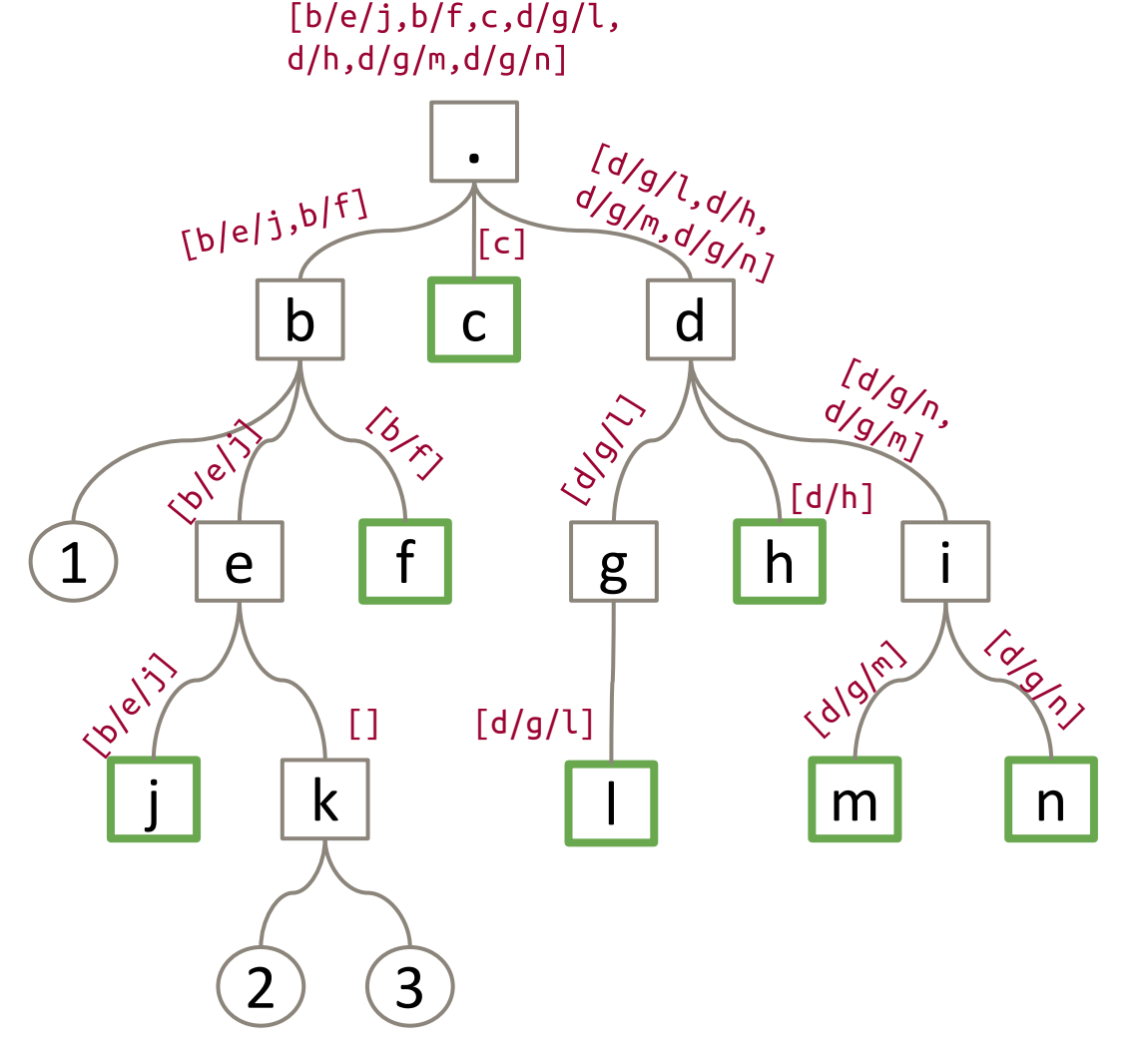

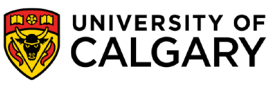

### **Recursively finding all top-level vacant directories**

#### Pseudocode:

#### struct VacantResult:

```
 /* recursive count of all files */
 int nfiles;
```

```
 /* top-level vacant directories */
std::vector<std::string> dirs;
```

```
VacantResult vacant(path):
```
 combined code for finding recursive

file counts and empty directories

```
if N == 0 return {0, this directory}
   else
     return {N, subdirs from 
recursion}
```
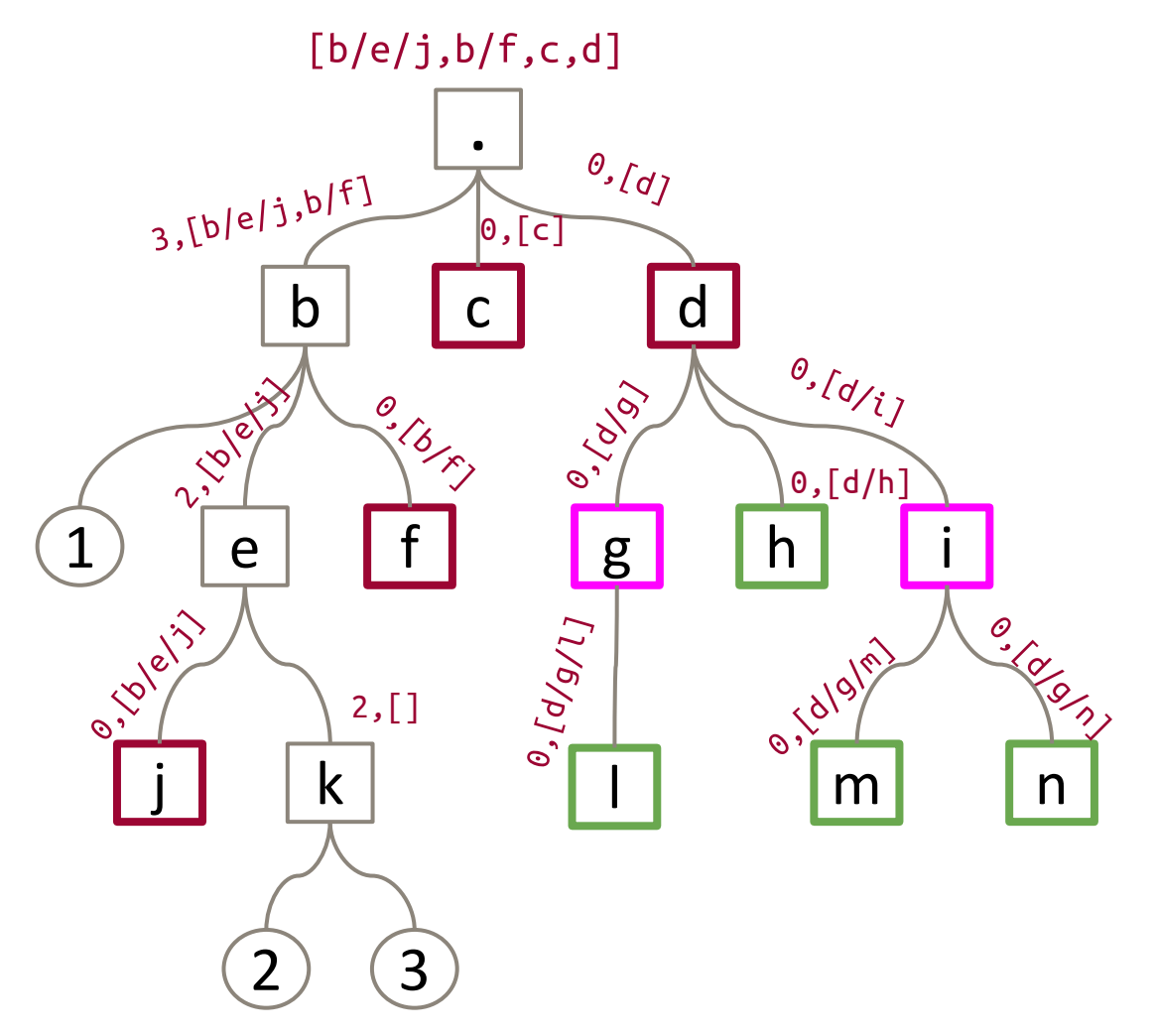

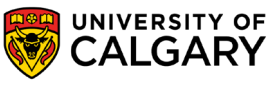

## **Review**

\_\_\_\_\_

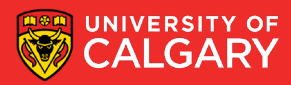

#### **Summary**

- Filesystems
- File Operations
- Directories
- Directory Operations
- Assignment Help

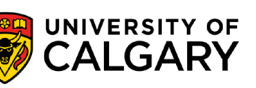

27

# **Onward to … Threads**

Jonathan Hudson [jwhudson@ucalgary.ca](mailto:jwhudson@ucalgary.ca) [https://pages.cpsc.ucalgary.ca/~jwhudson/](https://pages.cpsc.ucalgary.ca/%7Ejwhudson/)

<u> Tanzania da Tanzania da Tanzania da Tanzania da Tanzania da Tanzania da Tanzania da Tanzania da Tanzania da T</u>

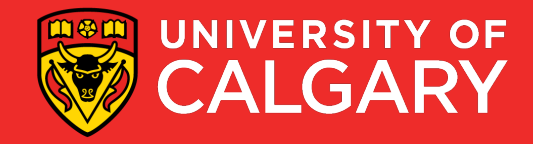